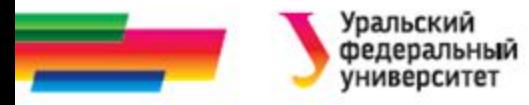

## **ИННОВАЦИОННАЯ ОБРАЗОВАТЕЛЬНАЯ ПРОГРАММА**

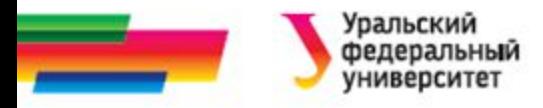

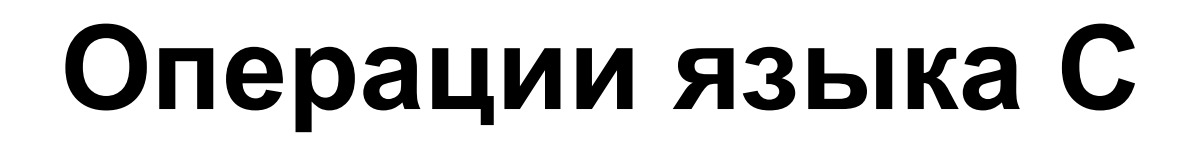

#### **Лекция 6**

#### *Иллюстративный материал к лекциям по Информатике*

Автор Саблина Н.Г. 2011 г.

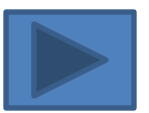

04.11.2019 каф. РТС дисциплина Информатика 2

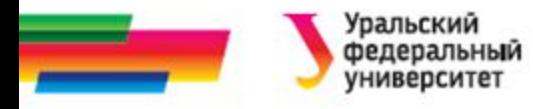

### **Содержание**

#### **Операторы**

**Операции языка С**

**Арифметические операции**

**Преобразование типов**

**Логические операции**

**Поразрядные операции**

**Прочие операции**

**Автор**

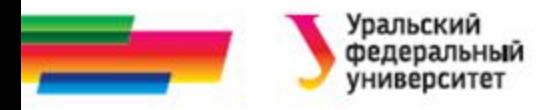

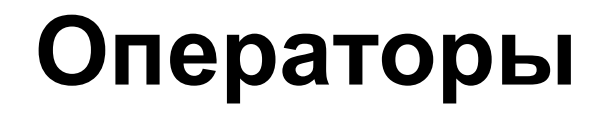

*Операторы* **в языке** - это синтаксические конструкции, предназначенные как для записи алгоритмических действий по преобразованию данных, так и для задания порядка выполнения других действий.

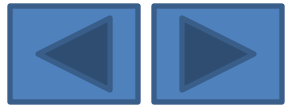

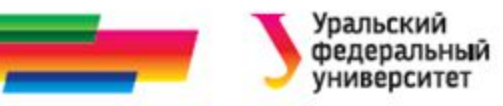

## **Язык содержит следующие операторы:**

#### *Простые операторы*:

- оператор присваивания;
- оператор функции;
- оператор перехода;
- пустой оператор;

#### *Структурные операторы*:

- условный оператор;
- оператор варианта;
- оператор цикла с предусловием;
- оператор цикла с постусловием;
- оператор цикла с параметром.

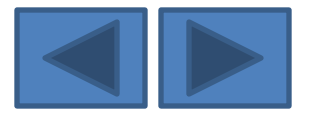

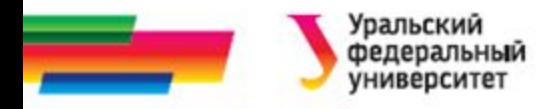

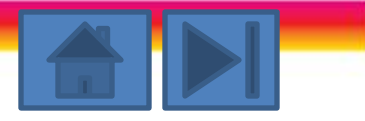

## **Операции языка Си**

**Знак операции** - это символ или комбинация символов, которые сообщают компилятору о необходимости произвести определенные арифметические, логические или другие действия.

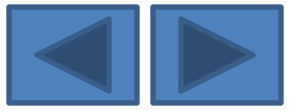

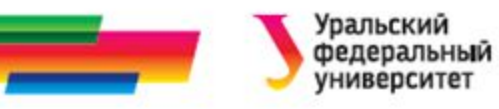

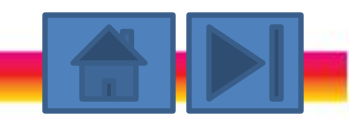

**Знаки операций языка С**

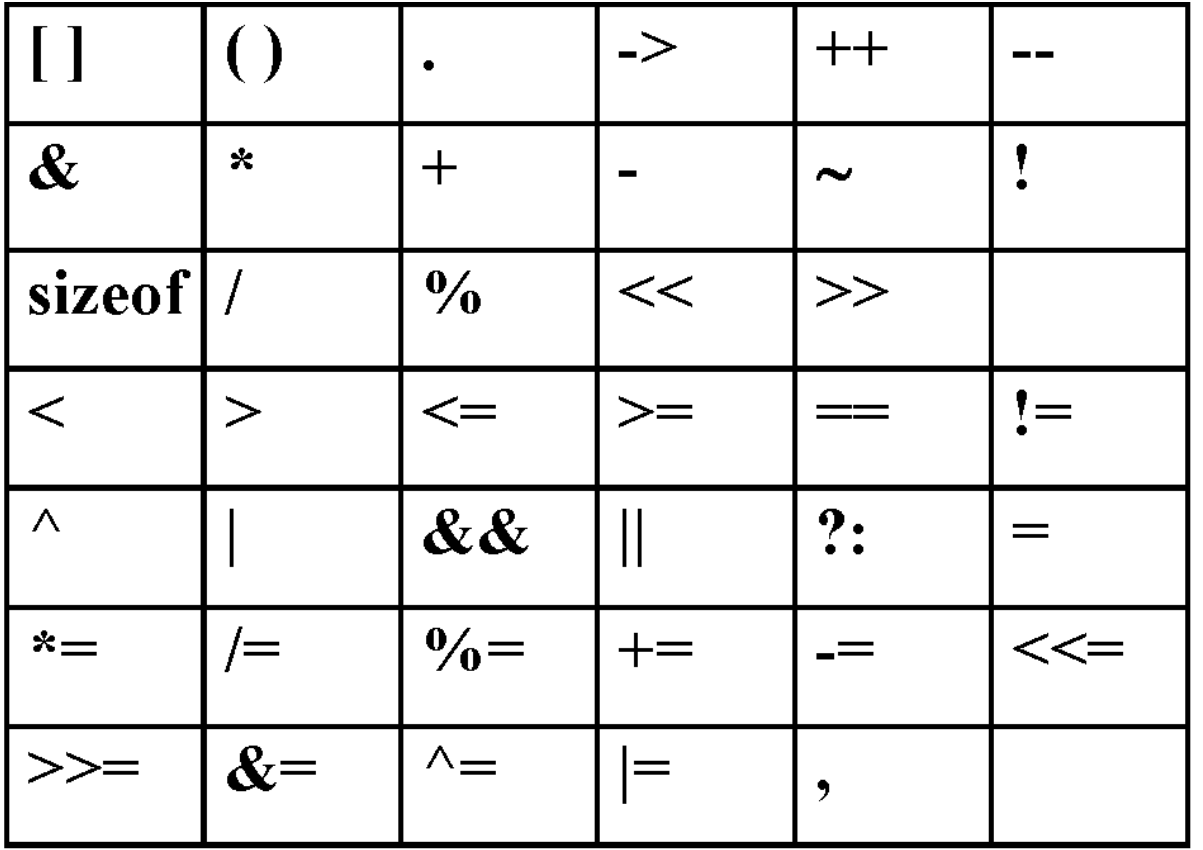

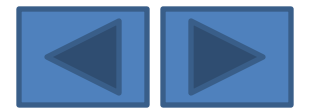

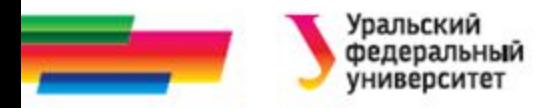

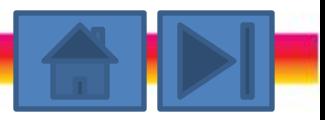

## **Арифметические операции**

- **-** вычитание и унарный минус;
- **+** сложение;
- \* умножение;
- **/** деление;
- **%** деление по модулю;
- **++** увеличение на единицу (increment);
- **--** уменьшение на единицу (decrement).

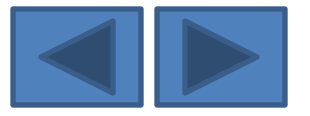

# Особенности некоторых операци **(1)**

- Операция **деления по модулю %** дает остаток от целочисленного деления.
	- Операция % может применяться *только к целочисленным переменным*.
- ++ (инкремент ) прибавляет единицу к операнду;
- -- (декремент) вычитает единицу из операнда;

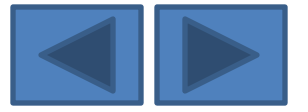

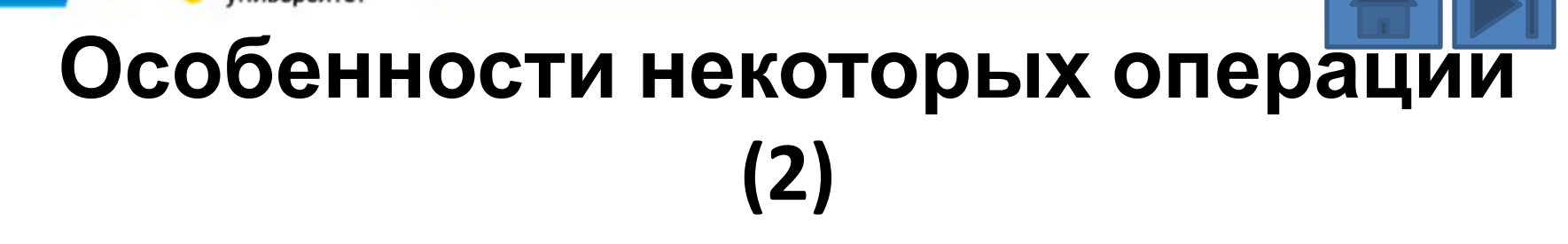

• Обе операции унарные, могут следовать перед (префиксная форма) или после (постфиксная форма) операнда

Три оператора дают один и тот же результат

$$
X = X + 1;
$$

$$
++X;
$$

 $X++$ ;

• Различия возникают при использовании инкремента в выражениях

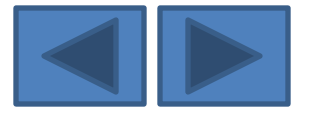

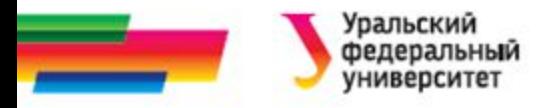

### **Пример 1**

## **#include <stdio.h> main() { int x=5; int y=60: x++; ++y; printf("x=%d y=%d\n", x, y); printf("x=%d y=%d\n", x++, ++y); }**

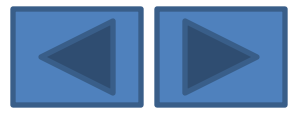

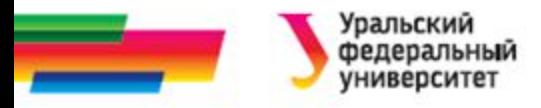

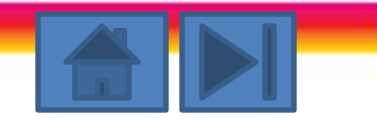

## **Результат работы этой программы**

х=6, у=61;

х=6, у=62.

- x++ значение переменной х сначала используется в выражении, затем переменная увеличивается на единицу;
- ++х переменная х сначала увеличивается на единицу, а затем ее значение используется в выражении.

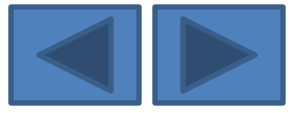

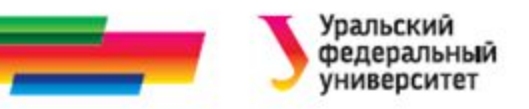

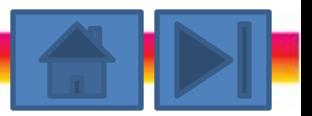

## **Старшинство арифметических операций следующее:**

++, --

- (унарный минус)
- $*, \, \frac{6}{100}$

+, -

Операции, одинаковые по старшинству, выполняются в порядке слева направо.

Для того, чтобы изменить порядок операций, могут использоваться круглые скобки.

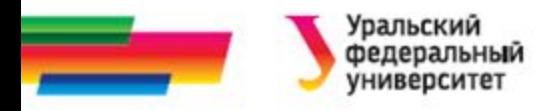

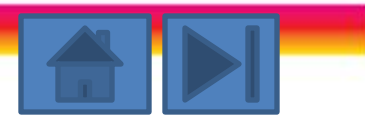

### **Приведение типов**

- Если операнды имеют один тип, то результат арифметической операции имеет тот же тип.
- Поэтому, когда операция деления / применяется к целым переменным или символьным переменным, остаток отбрасывается.
	- Например:
		- 11/3=3  $1/2 = 0$

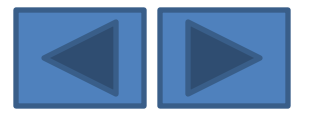

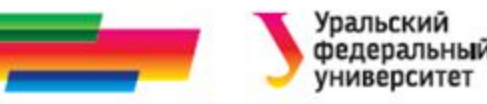

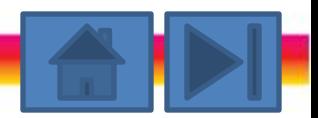

## **Преобразование типов при вычислении выражений**

- **• Выражение** в языке С это некоторая допустимая комбинация переменных, констант и операций.
- Если операнды операции принадлежат разным типам, то они приводятся к некоторому общему типу.
- Различаются **неявные** и **явные** преобразования типов.

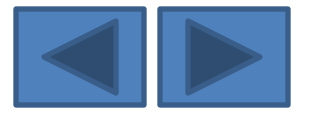

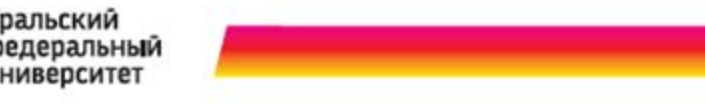

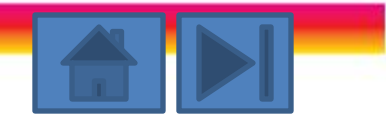

## **Неявные преобразования типов**

Неявные преобразования транслятор выполняет без вмешательства программиста.

Они применяются всякий раз, когда смешиваются различные типы данных.

Такие преобразования выполняются согласно правилам, называемым стандартными преобразованиями.

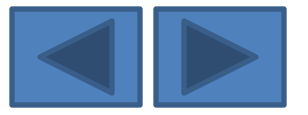

# **Правила автоматического приведения типов при вычислениях (1):**

- 1. Все переменные типа **char** и **short int** преобразуются в **int**, все переменные типа **float** преобразуются в **double**.
- 2. Для любой пары операндов:
	- если один из операндов **long double**, то и другой преобразуется в **long double**;
	- если один из операндов **double**, то и другой преобразуется в **double**;
	- если один из операндов **long**, то и другой преобразуется в **long**;
	- если один из операндов **unsigned**, то и другой преобразуется в **unsigned**.

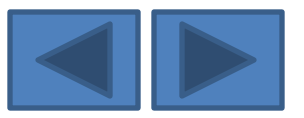

# **Правила автоматического приведения типов при вычислениях (2):**

3. В операторе присваивания конечный результат приводится к типу переменной в левой части оператора присваивания, при этом тип может как повышаться (расширение типа), так и понижаться (сужение типа).

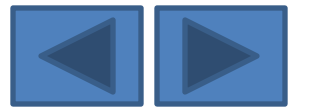

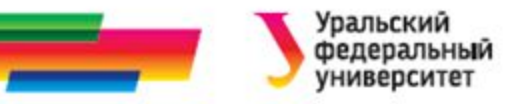

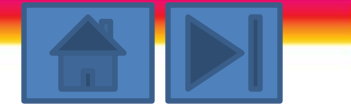

## **Пример неявного преобразования типа**

int i = 3.14; *// 3.14 преобразуется к int (i=3)*

- константа 3.14 типа **double** неявно преобразуется транслятором в тип **int** дробная часть отброшена.
- Компилятор C не выдаст предупреждения.

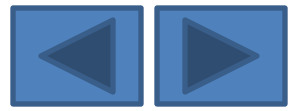

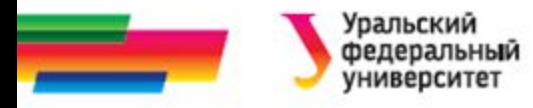

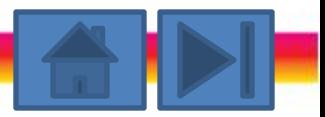

## **Явные преобразования типов**

Тип результата вычисления выражения можно изменить, используя конструкцию «приведение» (casts), имеющую следующий вид:

### (тип) выражение

Здесь «тип» - один из стандартных типов данных языка С.

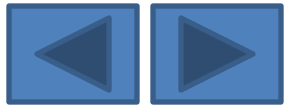

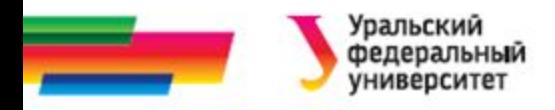

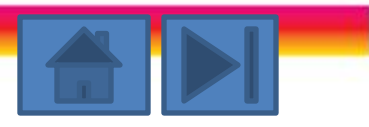

### **Операции отношения**

#### используются для сравнения

#### < меньше,

- <= меньше или равно,
- > больше,
- >= больше или равно,
- равно,
- != не равно.

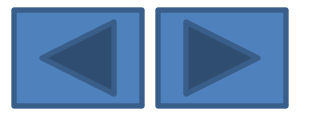

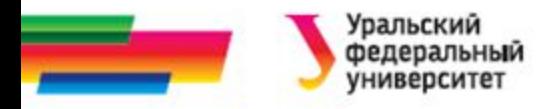

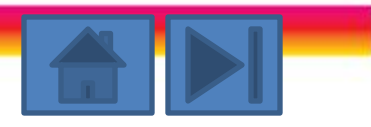

### **Логические операции:**

```
Бинарные операции
&& и (AND),
    или (OR),
Унарная операция
! не (NOT).
```
Операнды – логического типа; принимают значения: истинно ("true") или ложно ("false").

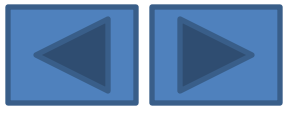

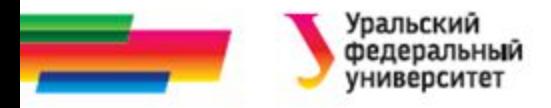

## **Пример 2**

```
#include <stdio.h>
```
**main()** 

```
{ int tr, fal;
```
**tr = (10l<=105);** /\*выражение "истинно" \*/ **fal = (101>105);** /\*выражение "ложно" \*/ **printf("true - %d , false - %d\n", tr, fal); }**

- Программа выведет на экран:
- **• true 1 , false 0**

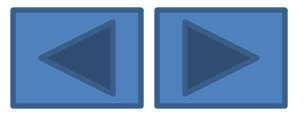

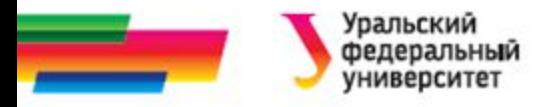

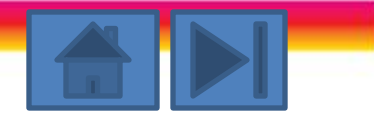

### **Таблица истинности**

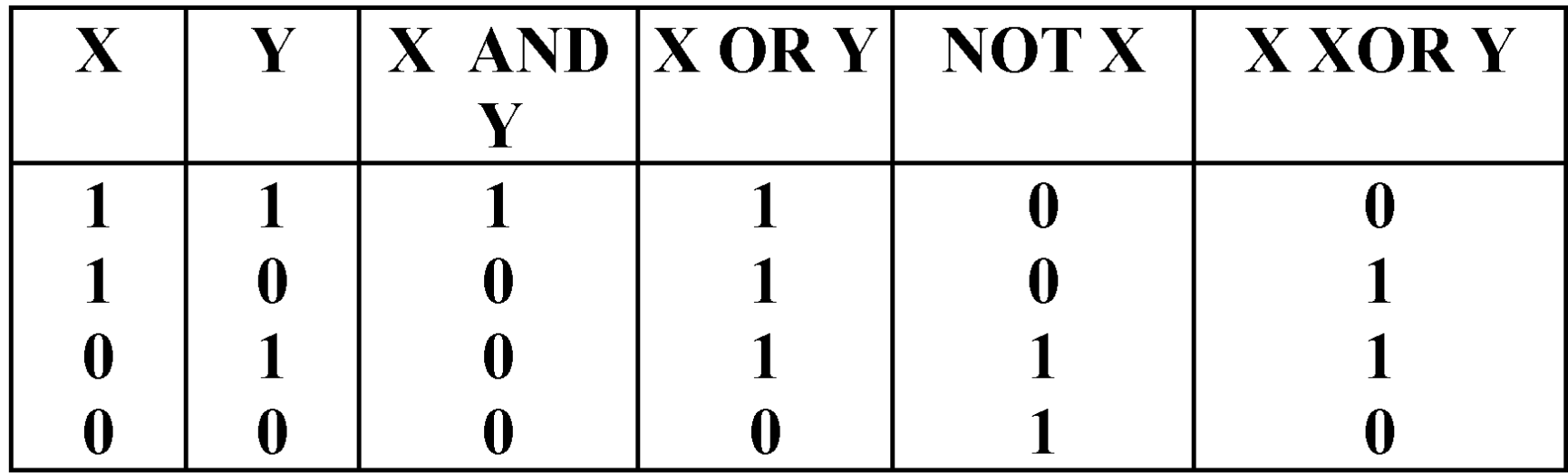

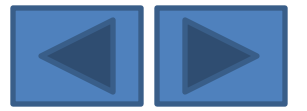

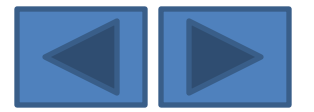

# **> < >= <= == != &&**  Младшая **||**

## Старшая **!**

## **Старшинство логических операций и операций отношения**

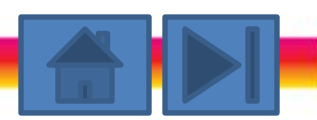

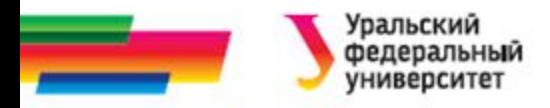

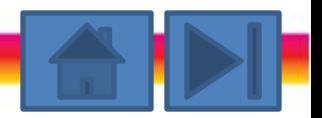

## **Операция присваивания (1)**

обозначается =

Пример:

**if ((f=x-y)>0) printf ("Число х, больше чем у)**

Порядок выполнения:

- вычисляется величина **х-у**,
- результат присваивается переменной **f,**
- сравнивается ее значение с нулем.

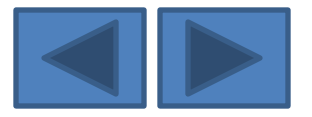

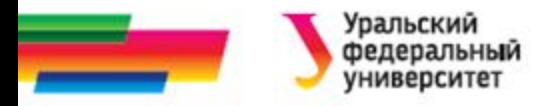

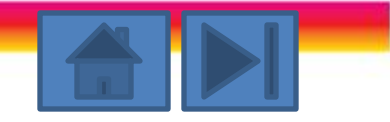

## **Операция присваивания (2)**

Многократное присваивание выполняется справа налево :

 $a=b=c=x*y$ 

- Сначала вычисляется значение **х\*у**
- затем это значение присваивается **с,** потом **b** и затем **а**

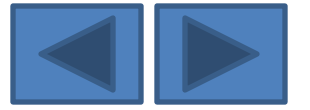

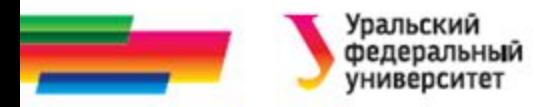

## **Операция присваивания (3)**

дополнительные операции присваивания:

 $+=, -=, /= * = u$  %=.

#### *Например:*

 $m=20$  то же самое, что и  $m=m-20$  $m\% = 10$  то же самое, что и  $m=m\% 10$ 

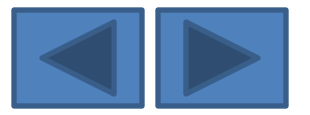

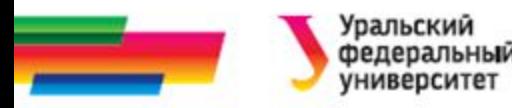

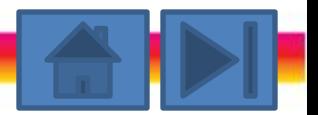

## **Поразрядные операции (побитовые операции)**

Поразрядные операции можно проводить с любыми целочисленными переменными и константами.

Нельзя использовать эти операции с переменными типа float, double и long double. Результатом побитовой операции будет целочисленное значение.

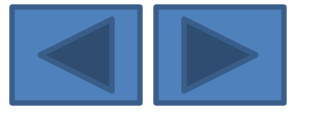

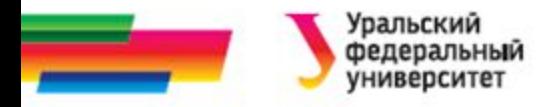

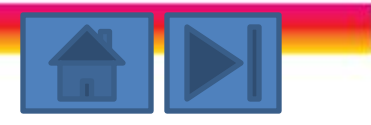

### **Поразрядные операции**

- & AND,
- | OR,
- ^ XOR,
- $\sim$  NOT,
- << сдвиг влево,
- >> сдвиг вправо.

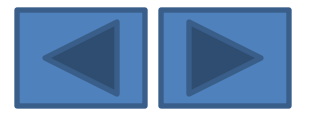

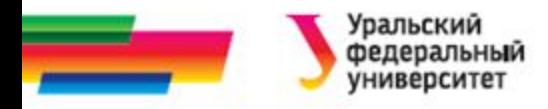

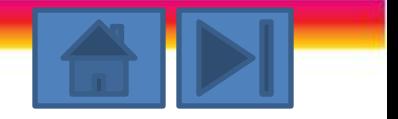

## **Пример 3**

Если надо установить значение старшего разряда переменной типа char равным нулю, то удобно применить операцию & (AND):

ch=ch&127;

Пусть ch='A'

'А' 11000001

127 01111111

'А'&127 01000001

-------------------------

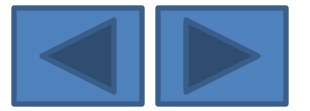

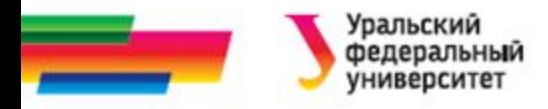

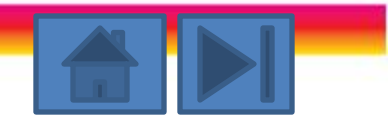

## **Пример 4**

Если же мы хотим установить старший разряд равным единице, то удобна операция OR:

- ch =ch | 128;
- 'А' 11000001
- 128 10000000

#### 'А'|128 11000001

---------------------------

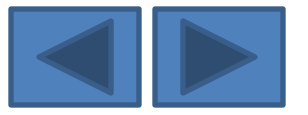

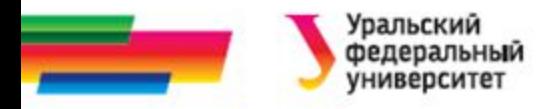

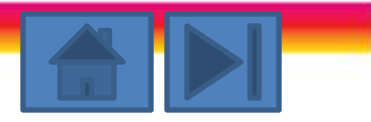

### **Операция условие**

### **Операция условие** - единственная операция языка С, имеющая три операнда. Эта операция имеет вид: (выр1 )?(выр2):(выр3) *Например*:  $Max = X>Y ? X : Y;$

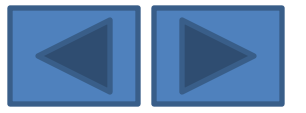

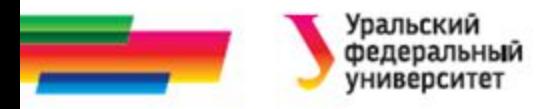

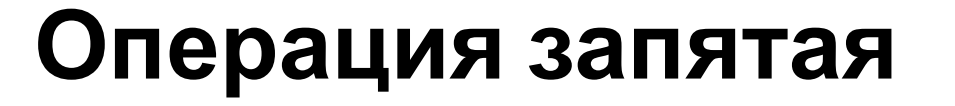

Операция запятая имеет самый низкий приоритет из всех операций языков С и C++.

Операция запятая выполняется слева направо, и ее значением является значение правого операнда.

В выражении (выр1), (выр2) сначала вычислится значение (выр1), затем значение (выр2).

**Например**: int x, y=5; x=y+2, y-3;

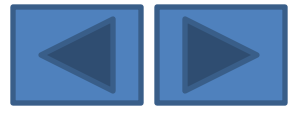

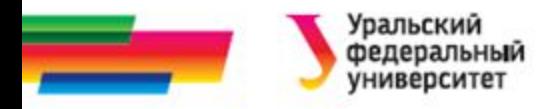

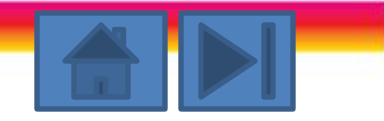

## **Операция sizeof**

Имеет две формы:

- sizeof (тип)
- sizeof (выражение).

Результат - целочисленное значение длины типа или выражения в байтах.

При использовании второй формы значение выражения не вычисляется, а лишь определяется его тип.

**Например:** int x=2, y=3, z; float b=5.5; z=sizeof(x); z=sizeof(int); z=sizeof(b); z=sizeof(float);

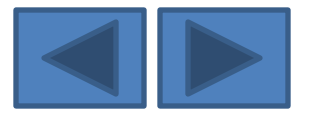

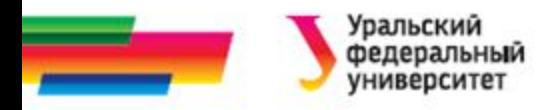

## **Итоги**

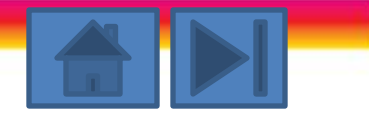

## **Рассмотренные вопросы:**

- Операторы
- Преобразование типов
- Операции
	- Логические
	- Поразрядные
	- Арифметические
	- Прочие операции
	- Старшинство операций

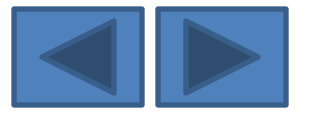

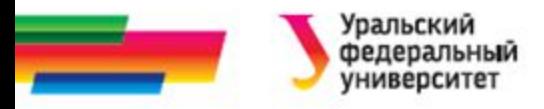

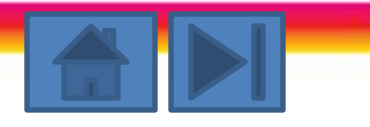

## **Определение некоторых понятий**

**Операнд** – вложенное выражение в выражении С++, воздействующее на некоторый оператор.

**Оператор** – лексема в выражении С++, которая приводит к значению данного типа, и возможно имеющая побочные эффекты. Оператору дается от одного до трех выражений в качестве операндов

**Определение типа** – декларация, которая даёт типу имя

**Преобразование типа** – представление значения одного типа как значение его допустимого представления, имеющего другой тип.

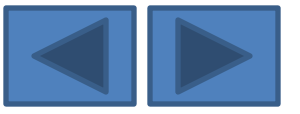

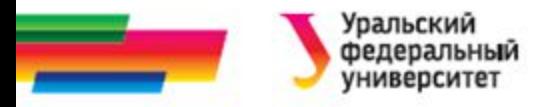

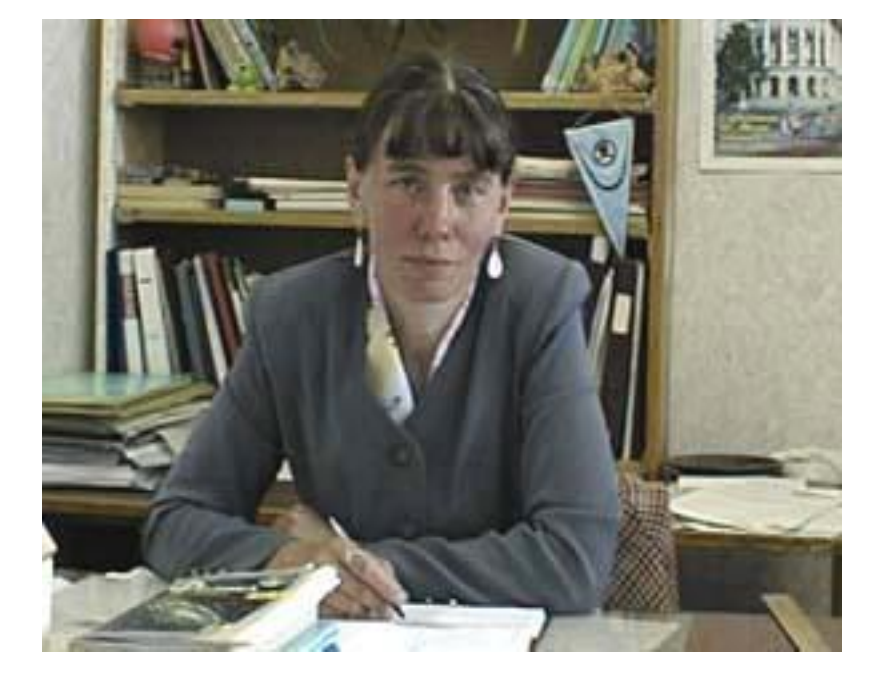

Автор:

Саблина Наталья Григорьевна

Ст. преподаватель

каф. РТС УГТУ-УПИ

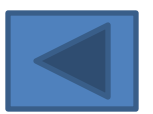